$\mathbf b$ ,<br>UNIVERSITÄT<br>BERN

 $\boldsymbol{u}^{\textit{b}}$ 

## **11. A bit of C++**

# **Roadmap**

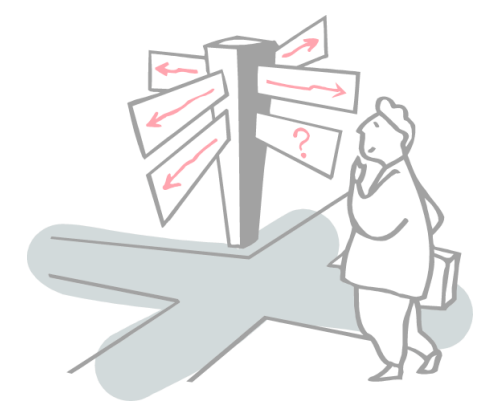

- $\ge$  C++ vs C
- > C++ vs Java
- > References vs pointers
- > C++ classes: Orthodox Canonical Form
- > A quick look at STL The Standard Template Library

# **Roadmap**

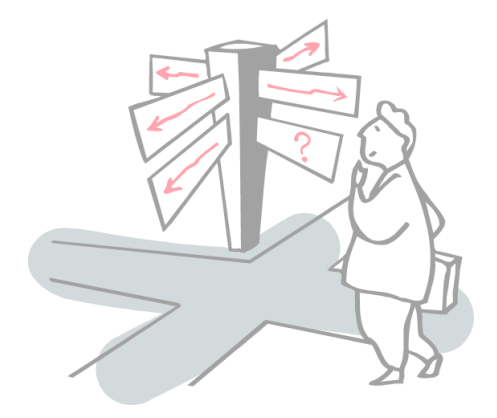

- > **C++ vs C**
- > C++ vs Java
- > References vs pointers
- > C++ classes: Orthodox Canonical Form
- > A quick look at STL The Standard Template Library

### **Essential C++ Texts**

- > Bjarne Stroustrup, *The C++ Programming Language* (Special Edition), Addison Wesley, 2000.
- > Stanley B. Lippman and Josee LaJoie, *C++ Primer*, Third Edition, Addison-Wesley, 1998.
- > Scott Meyers, *Effective C++,* 2d ed., Addison-Wesley, 1998.
- > James O. Coplien, *Advanced C++: Programming Styles and Idioms*, Addison-Wesley, 1992.
- > David R. Musser, Gilmer J. Derge and Atul Saini, *STL Tutorial and Reference Guide*, 2d ed., Addison-Wesley, 2000.
- > Erich Gamma, Richard Helm, Ralph Johnson and John Vlissides, *Design Patterns*, Addison Wesley, Reading, MA, 1995.

#### **Smalltalk**

### **Object-oriented language genealogy**

 $1950$ 

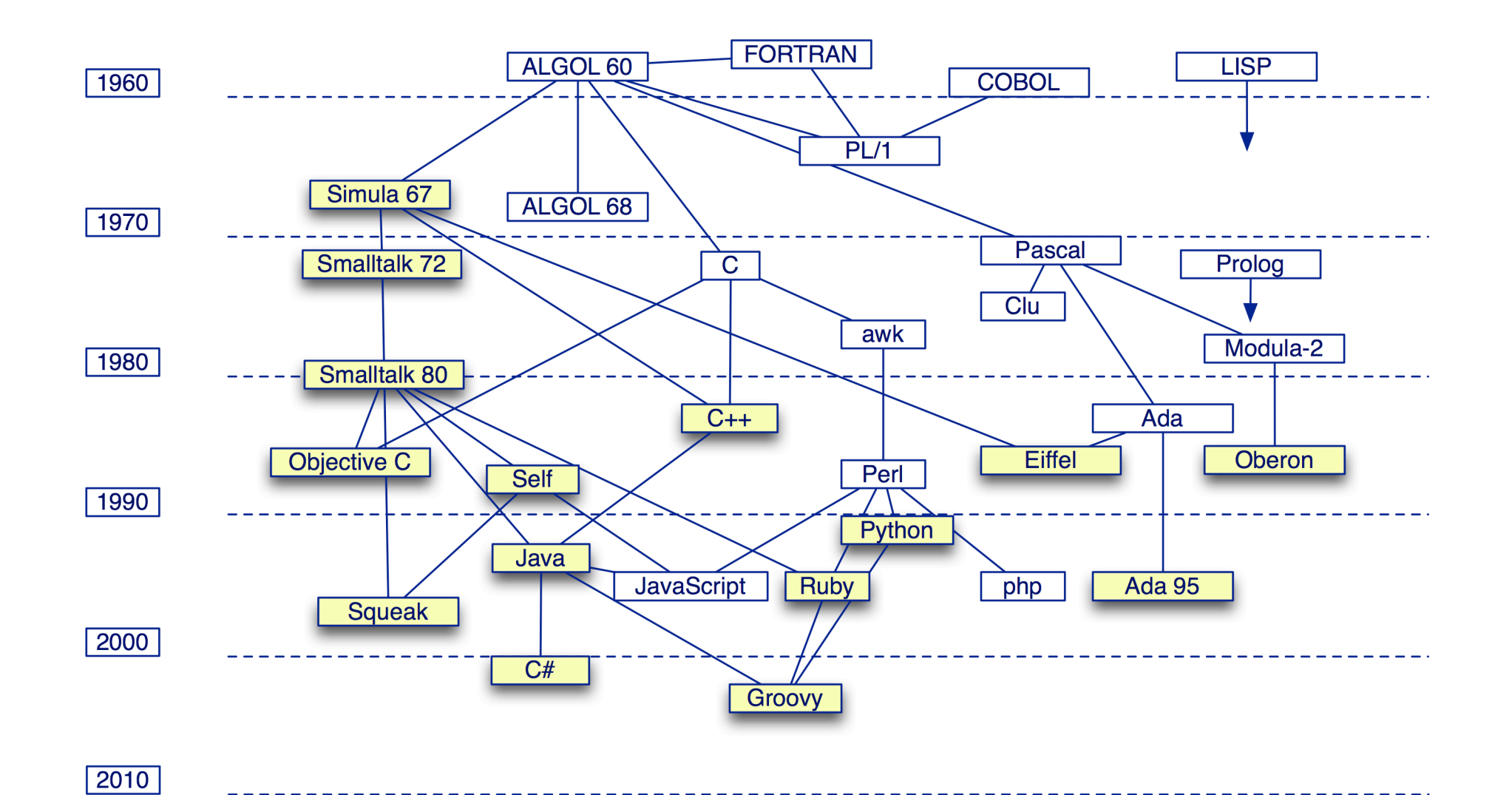

#### **What is C?**

- > C is a general purpose, procedural, imperative language developed in 1972 by Dennis Ritchie at Bell Labs for the Unix Operating System.
	- Low-level access to memory
	- Language constructs close to machine instructions
	- Used as a *"machine-independent assembler"*

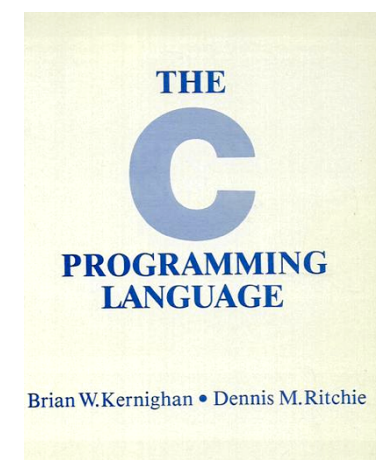

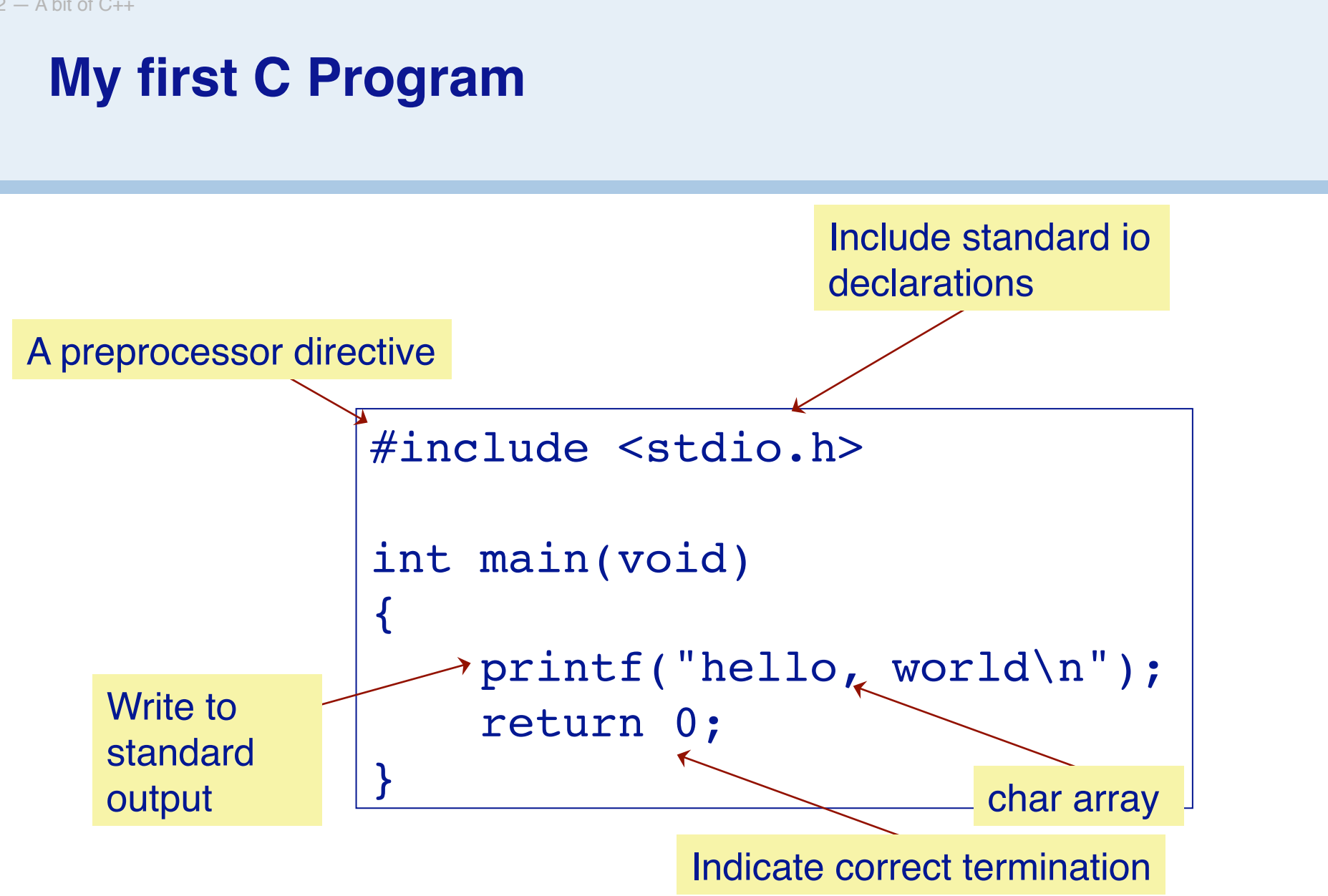

### **What is C++?**

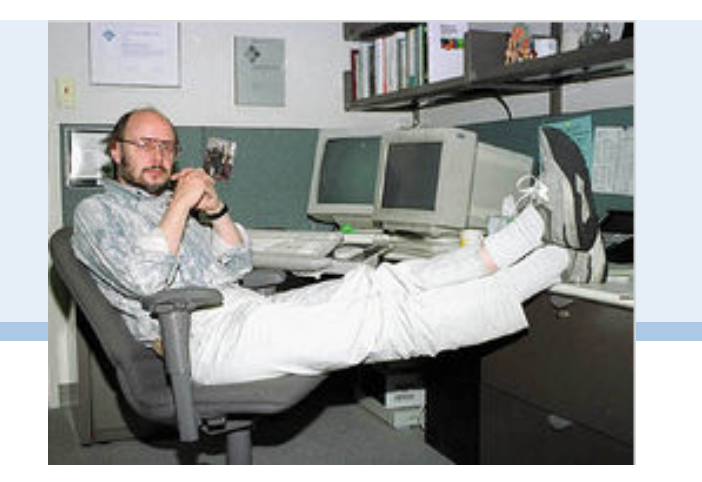

A *"better C"* (http://www.research.att.com/~bs/C++.html) that supports:

- > Systems programming
- > Object-oriented programming (*classes* & *inheritance*)
- > Programming-in-the-large (*namespaces*, *exceptions*)
- > Generic programming (*templates*)
- > Reuse (large class & template libraries)

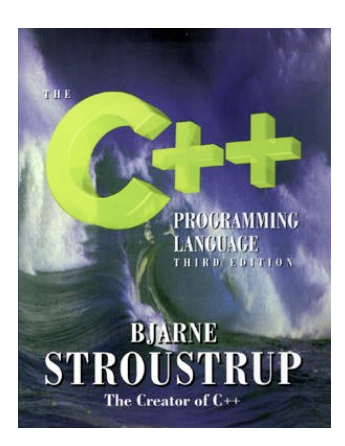

## **C++ vs C**

#### **Most C programs are also C++ programs.**

*Nevertheless, good C++ programs usually do not resemble C:*

- > avoid macros (use inline)
- > avoid pointers (use references)
- > avoid malloc and free (use new and delete)
- > avoid arrays and char\* (use vectors and strings) ...
- > avoid structs (use classes)

#### *C++ encourages a different style of programming:*

- > avoid procedural programming
	- *model your domain* with classes and templates

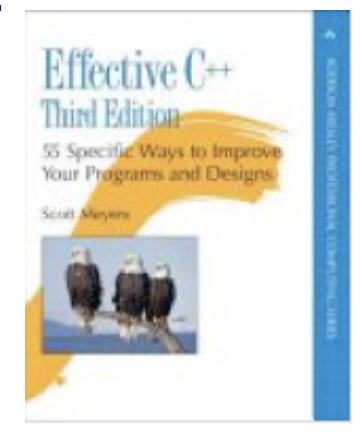

# **Roadmap**

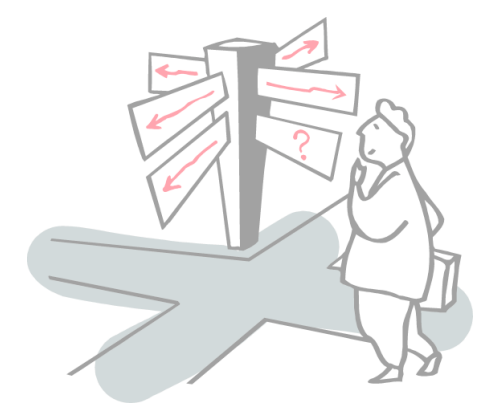

- $\ge$  C++ vs C
- > **C++ vs Java**
- > References vs pointers
- > C++ classes: Orthodox Canonical Form
- > A quick look at STL The Standard Template Library

 $P2 - A$  bit of  $C_{++}$ 

#### **Hello World in Java**

```
package p2;
// My first Java program!
public class HelloMain {
     public static void main(String[] args) {
       System.out.println("hello world!");
       return 0;
    }
}
```
#### **"Hello World" in C++**

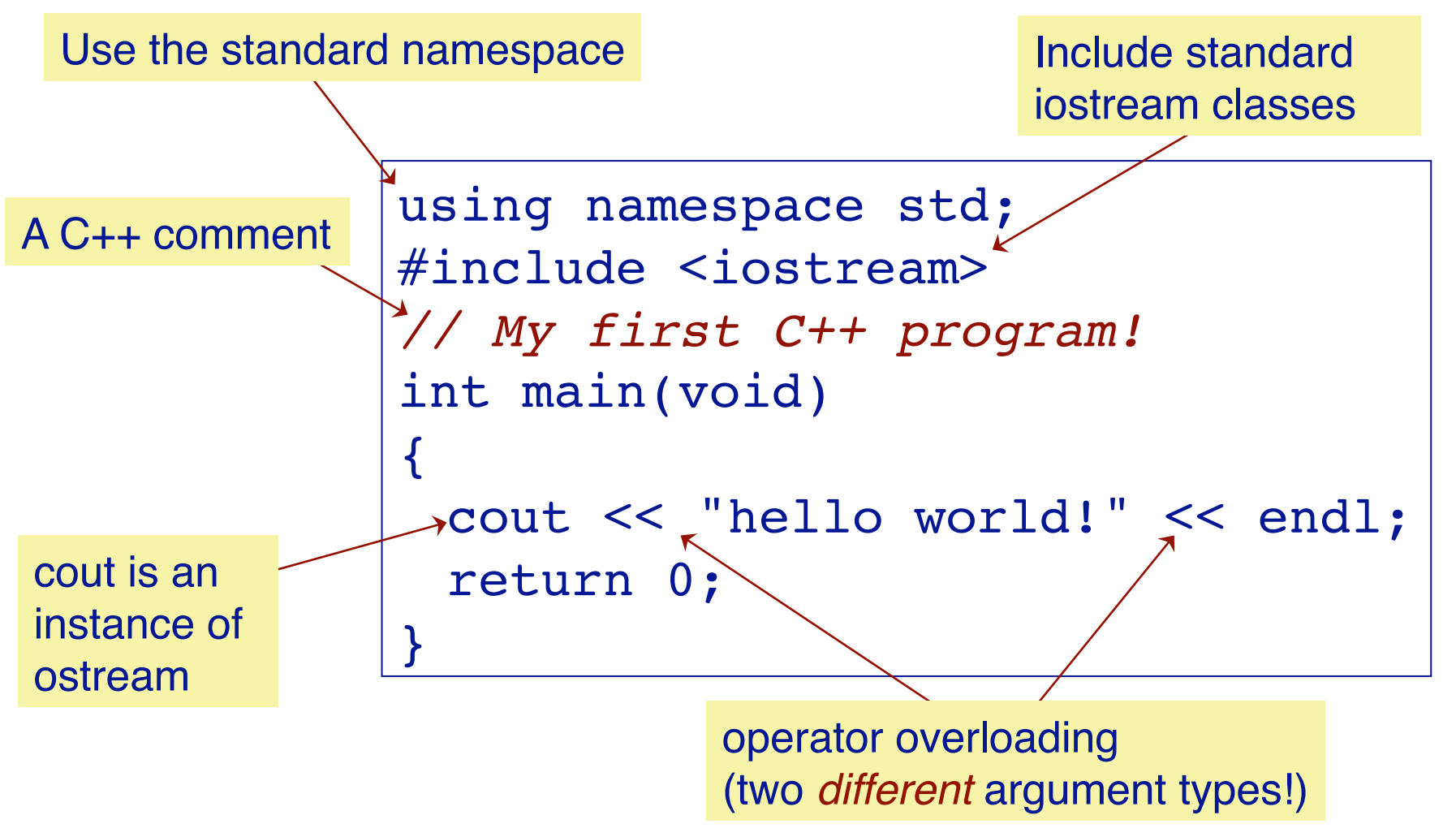

#### **Makefiles / Managed Make in CDT**

all together by hand:

You could compile it  $\|$  c++ helloWorld.cpp -o helloWorld

Or you could use a *Makefile* to manage dependencies:

helloWorld : helloWorld.cpp  $c++$   $$0.cpp -0$   $$0$ make helloWorld

Or you could use *cdt with eclipse* to create a standard managed make project

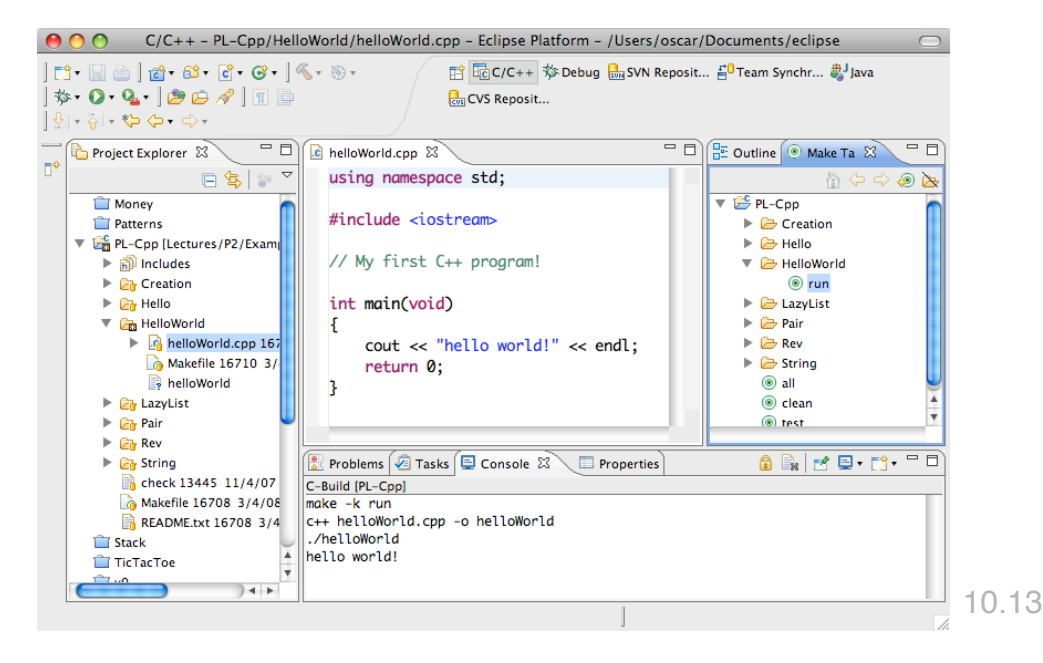

# **C++ Design Goals**

*"C with Classes" designed by Bjarne Stroustrup in early 1980s:*

- > Originally a translator to C
	- Initially difficult to debug and inefficient
- > Mostly *upward compatible* extension of C
	- "As close to C as possible, but no closer"
	- Stronger type-checking
	- Support for object-oriented programming
- > Run-time efficiency
	- Language primitives close to machine instructions
	- *Minimal cost for new features*

### **C++ Features**

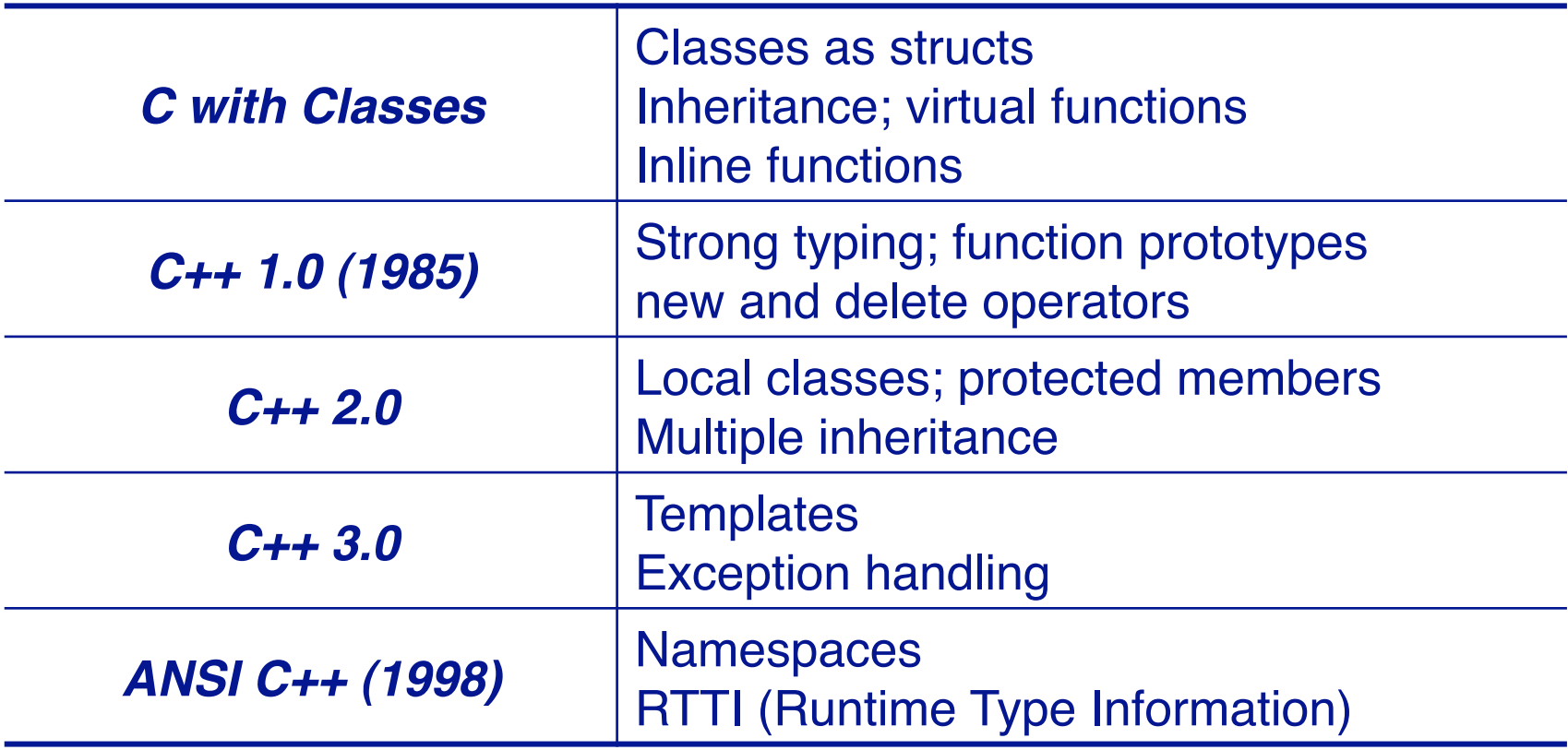

## **Java and C++ — Similarities and Extensions**

#### *Similarities:*

- > primitive data types (in Java, platform independent)
- > syntax: control structures, exceptions ...
- > classes, visibility declarations (public, private)
- > multiple constructors, this, new
- > types, type casting (safe in Java, not in C++)
- > comments

#### *Some Java Extensions:*

- > garbage collection
- > standard abstract machine
- > standard classes (came later to  $C_{++}$
- > packages (now C++ has namespaces)
- > final classes
- > autoboxing
- > generics instead of templates

## **Java Simplifications of C++**

- > no pointers **just references**
- > no functions can declare **static** methods
- > no global variables use **public static** variables
- > no destructors **garbage collection** and **finalize**
- > no linking dynamic class loading
- > no header files can define **interface**
- > no operator overloading only method overloading
- > no member initialization lists call **super** constructor
- > no preprocessor **static final constants** and automatic inlining
- > no multiple inheritance **implement multiple interfaces**
- > no structs, unions, enums **typically not needed**

## **New Keywords**

#### In addition the keywords inherited from C, C++ adds:

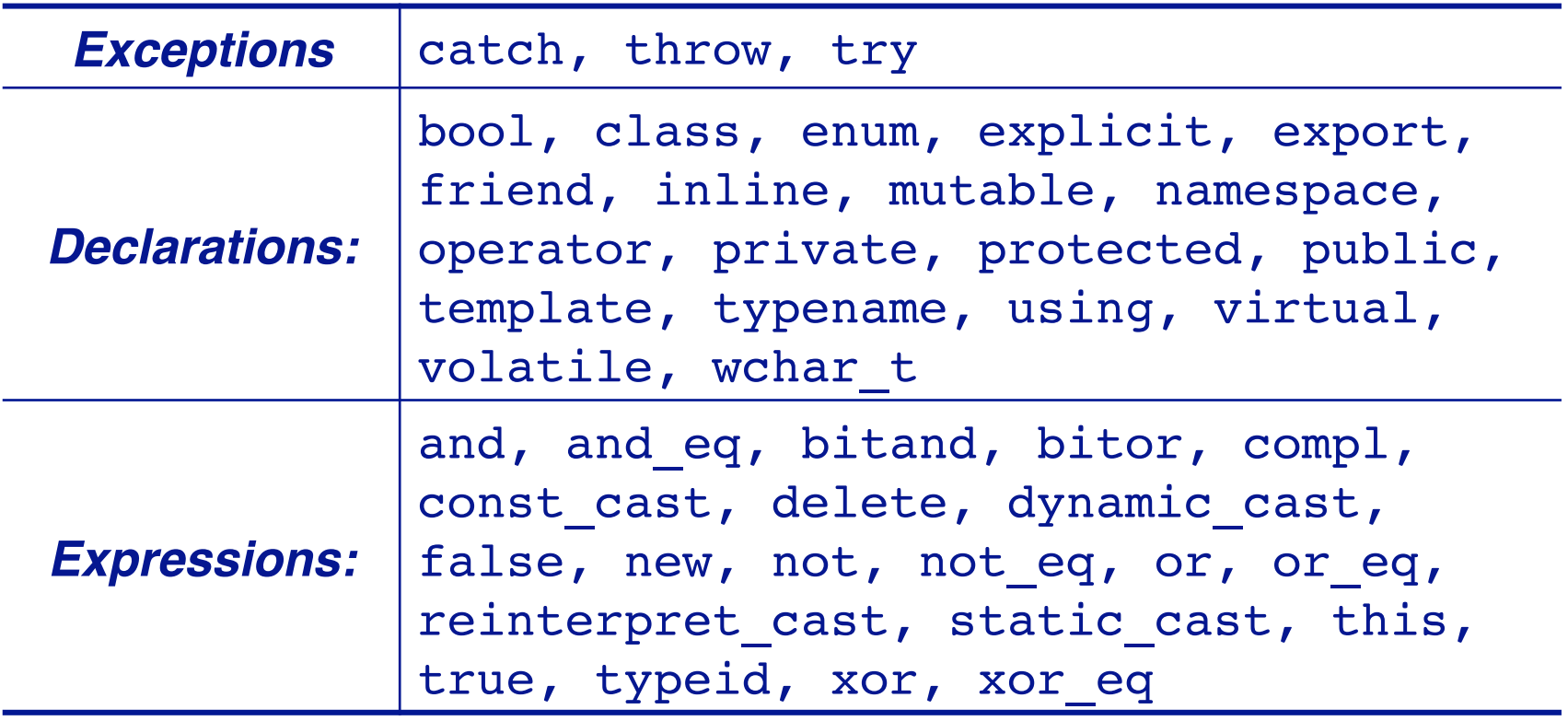

*(see http://www.glenmccl.com/glos.htm)*

## **Roadmap**

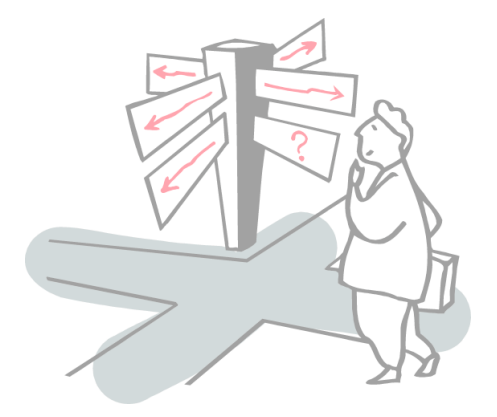

- $\ge$  C++ vs C
- > C++ vs Java
- > **References vs pointers**
- > C++ classes: Orthodox Canonical Form
- > A quick look at STL The Standard Template Library

### **Memory Layout**

#### *The address space consists of (at least):*

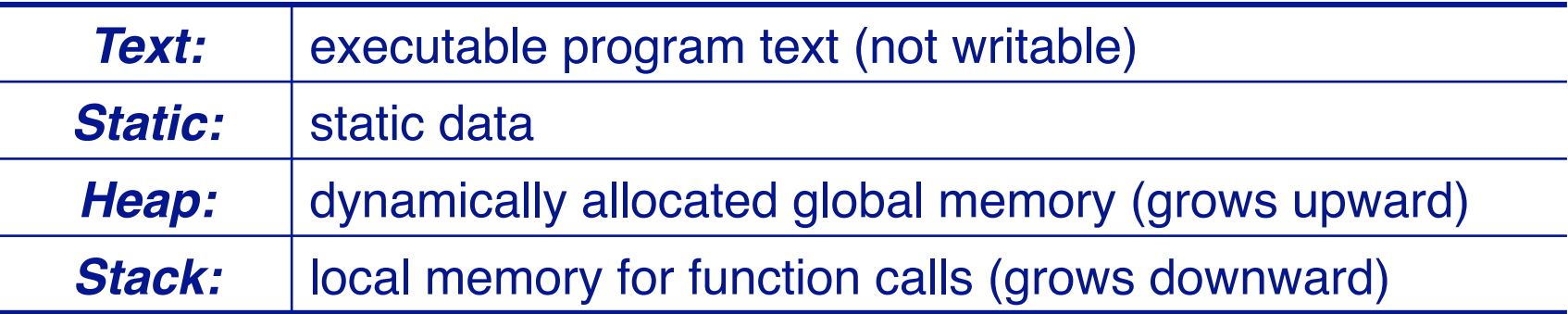

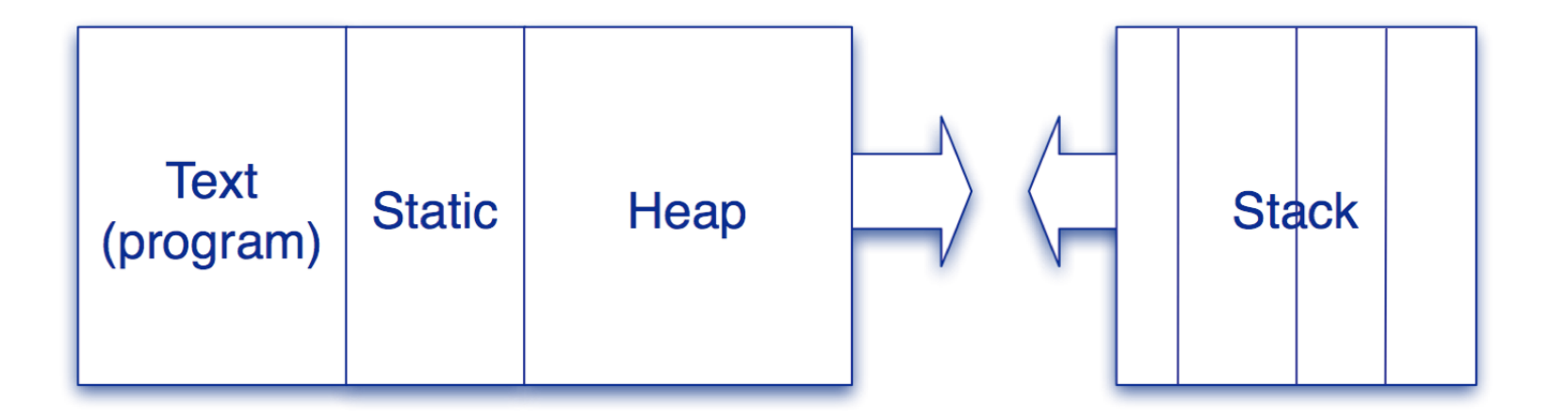

```
P2 - A bit of C++
```
#### **Pointers in C++**

int i; int \*iPtr; *// a pointer to an integer* iPtr = &i; *// iPtr contains the address of I* \*iPtr = 100;

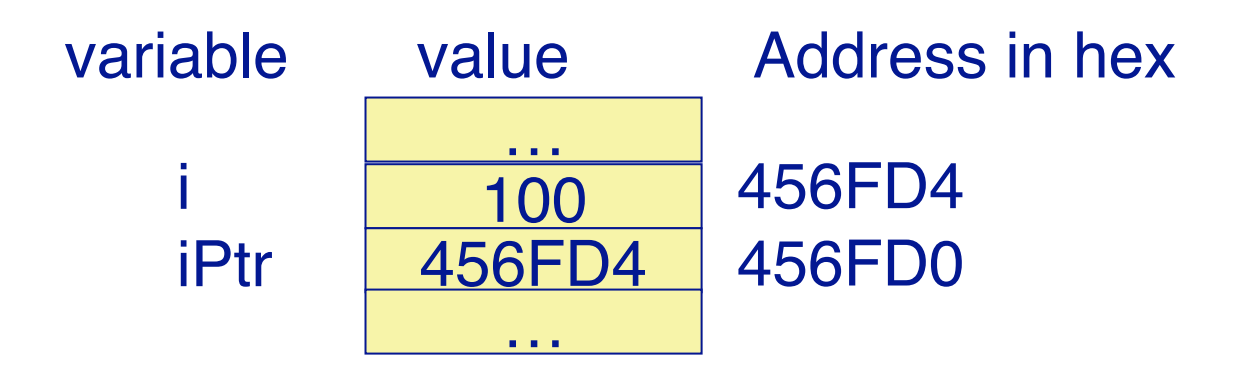

#### **References**

A reference is an *alias* for another variable:

int i =  $10$ ; int &ir = i; *// reference (alias)* ir = ir + 1; *// increment i* 

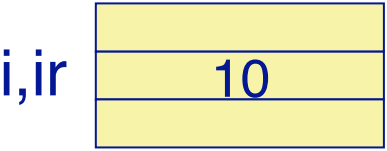

*Once initialized, references cannot be changed.*

References are especially useful in *procedure calls* to avoid the overhead of passing arguments by value, without the clutter of explicit pointer dereferencing  $(y = *ptr)$ 

```
void refInc(int &n) 
\{n = n+1; // increment the variable n refers to 
}
```
### **References vs Pointers**

#### *References should be preferred to pointers except when:*

- > manipulating dynamically allocated objects
	- **new** returns an object pointer
- > a variable must range over a set of objects
	- use a **pointer** to walk through the set

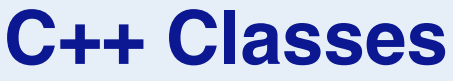

C++ classes may be instantiated either *automatically* (on the stack):

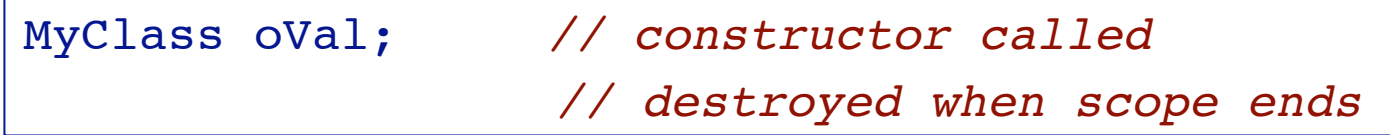

or *dynamically* (in the heap)

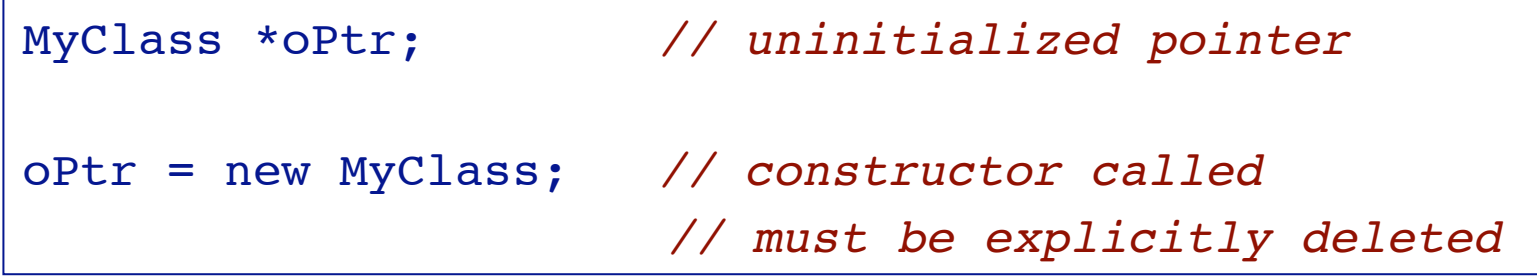

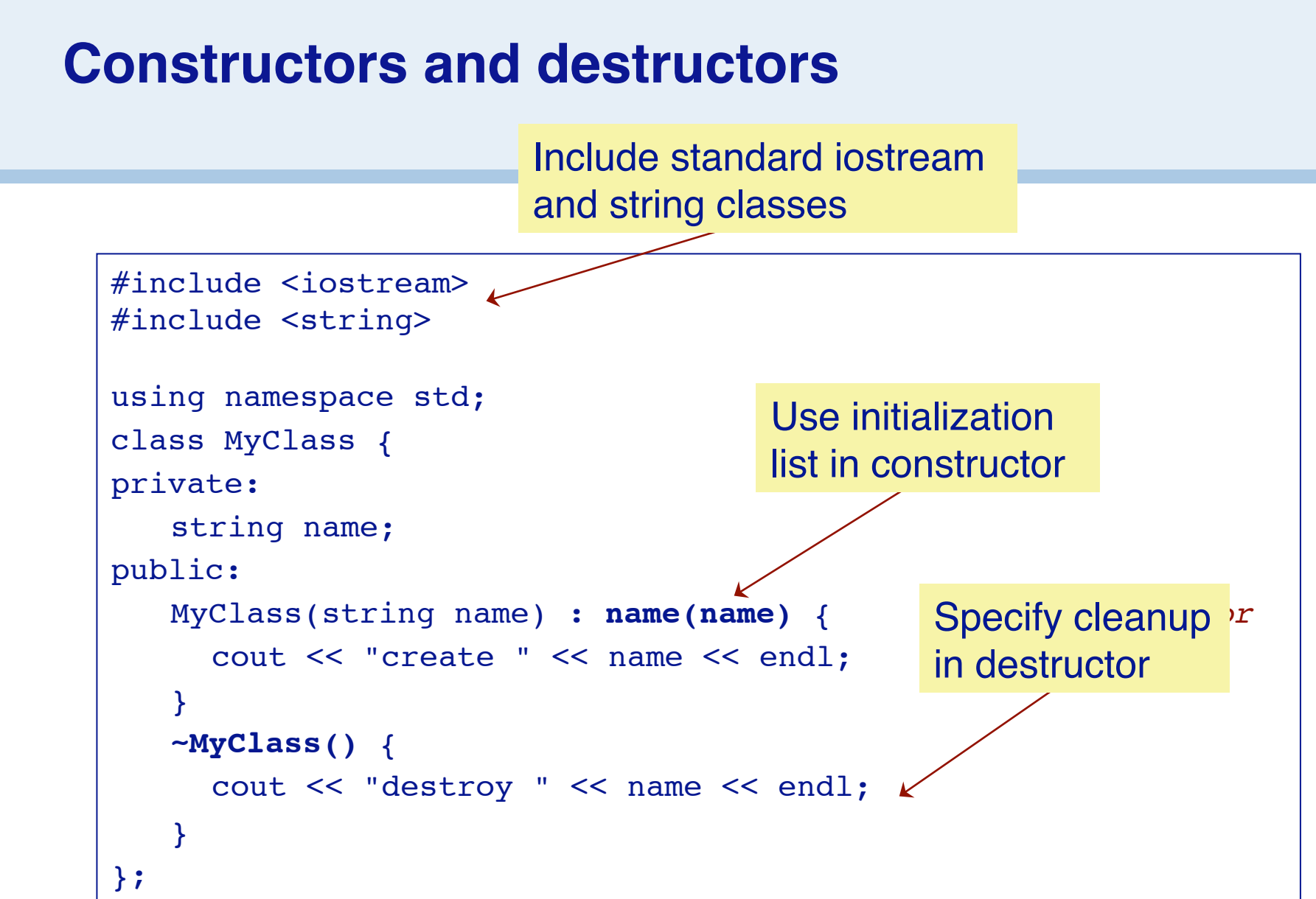

## **Automatic and dynamic destruction**

```
MyClass& start() { 

// returns a reference
  MyClass a("a"); 

// automatic
  MyClass *b = new MyClass("b"); // dynamic
  return *b; 

// returns a reference (!) to b
} 

// a goes out of scope
void finish(MyClass& b) {
  delete &b; 

// need pointer to b
}
```

```
#include "MyClass.h"
using namespace std;
int main (int argc, char **argv) {
   MyClass aClass("d");
    MyClass& bClass = aClass.start();
    aClass.finish(bClass);
   return 0;
```

```
create d
create a
create b
destroy a
destroy b
destroy d
```
}

# **Roadmap**

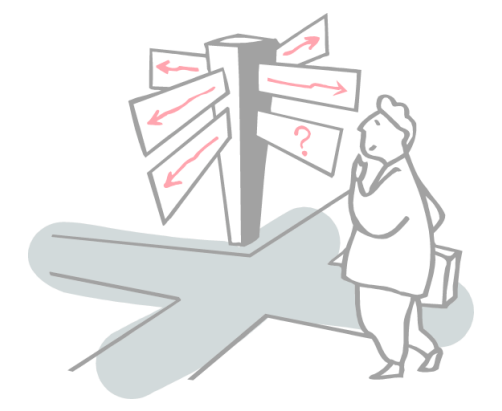

- $\ge$  C++ vs C
- > C++ vs Java
- > References vs pointers
- > **C++ classes: Orthodox Canonical Form**
- > A quick look at STL The Standard Template Library

## **Orthodox Canonical Form**

*Most of your classes should look like this:*

```
class myClass {
public:
  myClass(void); 

 // default constructor
  myClass(const myClass& copy); // copy constructor
    ... 

 // other constructors
  ~myClass(void); 

 // destructor
  myClass& operator=(const myClass&); // assignment
    ... 

 // other public member functions 
private:
    ...
};
```
# **Why OCF?**

If you don't define these four member functions, *C++ will generate them:*

#### > *default constructor*

— will call default constructor for each data member

#### > *destructor*

— will call destructor of each data member

#### > *copy constructor*

- will *shallow copy* each data member
- pointers will be copied, not the objects pointed to!

#### > *assignment*

— will *shallow copy* each data member

## **Example: A String Class**

We would like a String class that protects C-style strings:

- > strings are indistinguishable from char pointers
- > string updates may cause memory to be corrupted

#### *Strings should support:*

- > creation and destruction
- > initialization from char arrays
- > copying
- > safe indexing
- > safe concatenation and updating
- > output
- > length, and other common operations ...

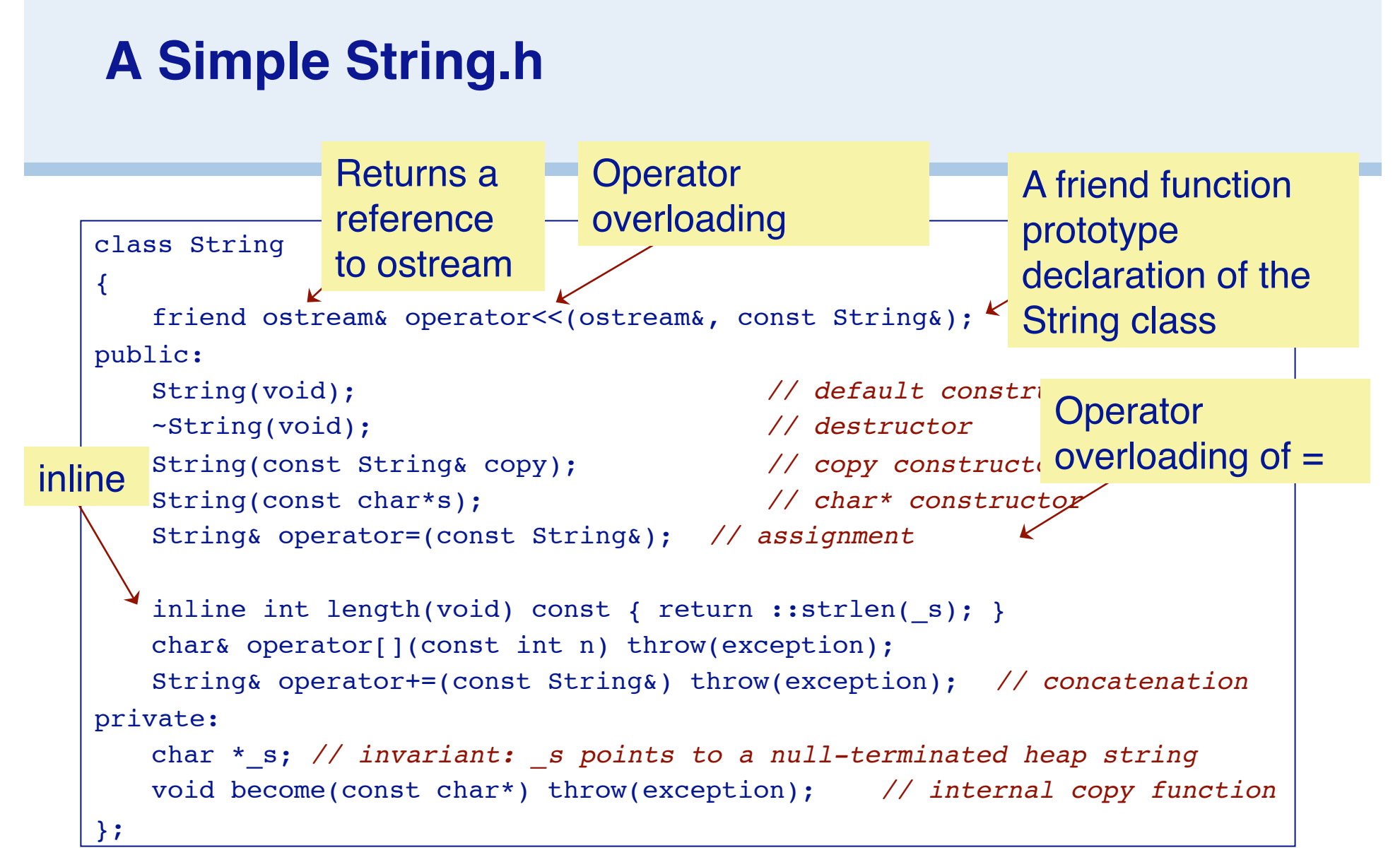

## **Default Constructors**

Every constructor should *establish the class invariant:*

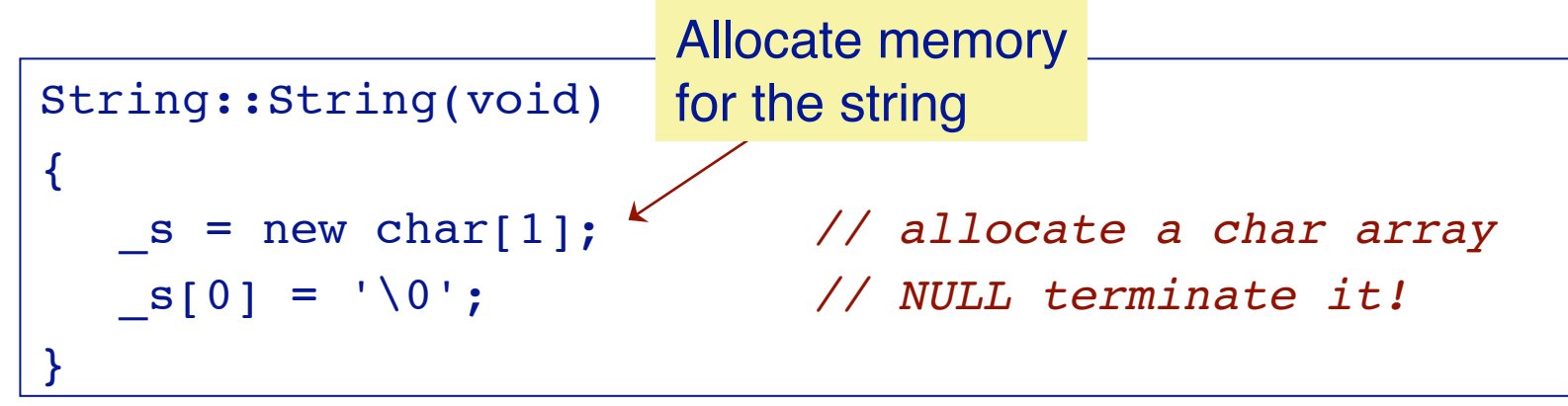

The *default constructor* for a class is called when a new instance is declared without any initialization parameters:

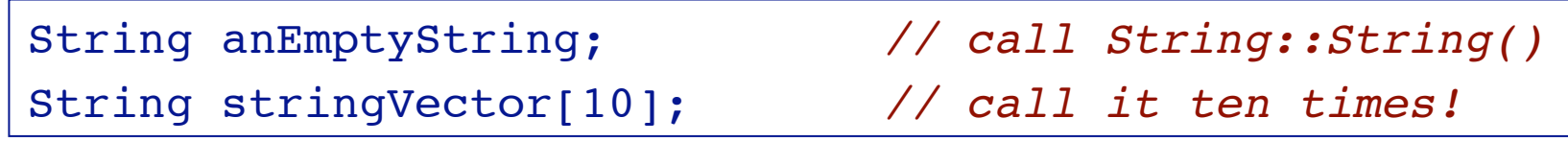

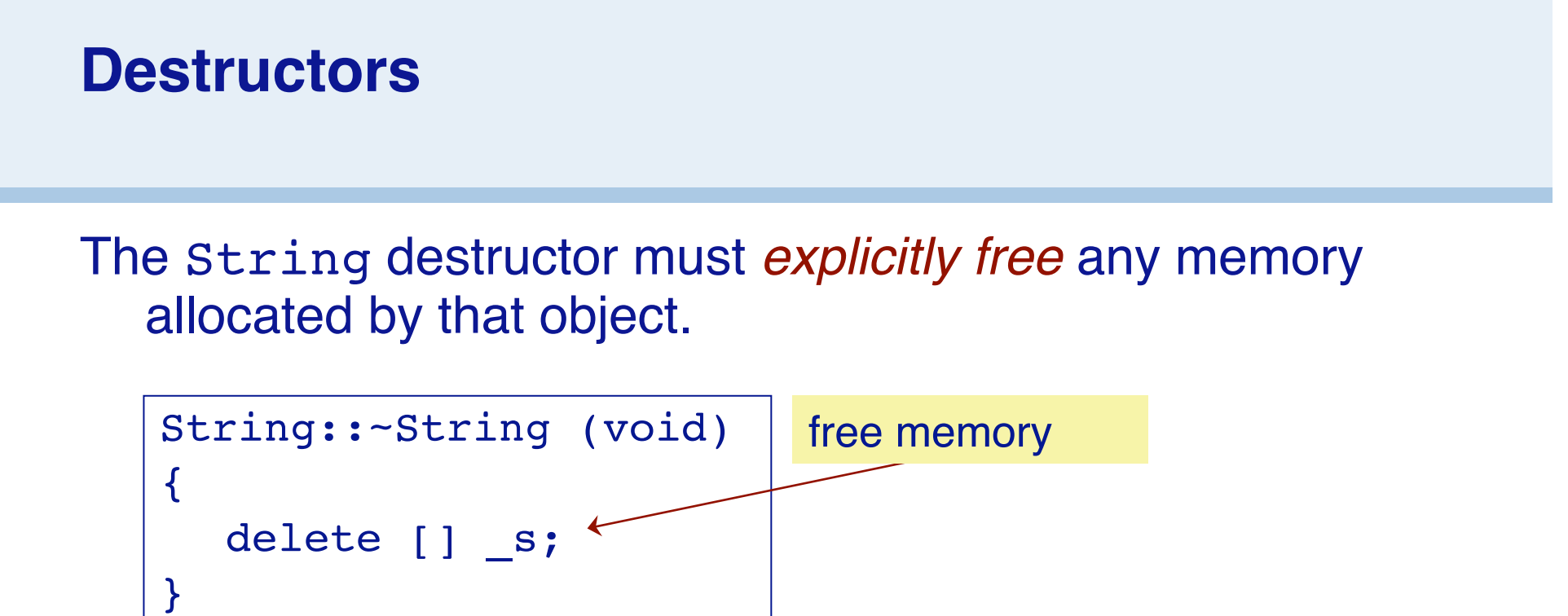

*Every new must be matched somewhere by a delete!*

- > use new and delete for *objects*
- > use new[] and delete[] for *arrays*!

## **Copy Constructors**

Our String copy constructor must create a *deep copy:*

```
String::String(const String& copy)
\left\{ \right.become(copy._s); 

// call helper
}
void String::become(const char* s) throw (exception)
\{s = new char[::strlen(s) + 1];if (s == 0) throw(logic error("new failed"));
  ::strcpy(_s, s);
}
```
From std

© O. Nierstrasz

### **A few remarks ...**

- > We **must** define a copy constructor,
	- … else copies of Strings will *share the same representation!*
	- Modifying one will modify the other!
	- Destroying one will invalidate the other!
- > We **must** declare copy as const,
	- … else we won't be able to construct a copy of a const String!
	- Only const (immutable) operations are permitted on const values
- > We **must** declare copy as String&, not String, … else a *new copy* will be made before it is passed to the constructor!
	- Functions arguments are always passed by value in C++
	- The "value" of a pointer is a pointer!
- > **The abstraction boundary is a class**, *not an object*. Within a class, **all private members are visible** (as is copy. s)

### **Other Constructors**

Class constructors may have arbitrary arguments, as long as their signatures are unique and unambiguous:

```
String::String(const char* s)
{
  become(s);
}
```
Since the argument is not modified, we can declare it as **const**. This will allow us to construct String instances from constant char arrays.

# **Assignment Operators**

Assignment is different from the copy constructor because *an instance already exists:*

```
String& String::operator=(const String& copy)
\{if (this != &copy) { // take care!
     delete [] s;
     become(copy._s);
   }
  return *this; 

// NB: a reference, not a copy 
}
```
- > Return **String&** rather than void so the result *can be used in an expression*
- > Return **String&** rather than String so the result *won*'*t be copied!*
- > **this** is a pseudo-variable whose value is a pointer to the current object
	- so **\*this** is the value of the current object, which is *returned by reference*

## **Implicit Conversion**

When an argument of the "wrong" type is passed to a function, the C++ compiler looks for a constructor that will convert it to the "right" type:

$$
str = "hello world";
$$

*is implicitly converted to:*

str = String("hello world");

*NB: compare to autoboxing in Java*

# **Operator Overloading (indexing)**

Not only assignment, but other useful operators can be "overloaded" provided their signatures are unique:

```
char& String::operator[] (const int n) throw(exception)
{
  if ((n<0) | | (length() < = n)) {
    throw(logic error("array index out of bounds"));
   }
  return s[n];
}
```
*NB: a non-const reference is returned, so can be used as an <i>lvalue* in *an assignment.*

## **Overloadable Operators**

The following operators may be overloaded:

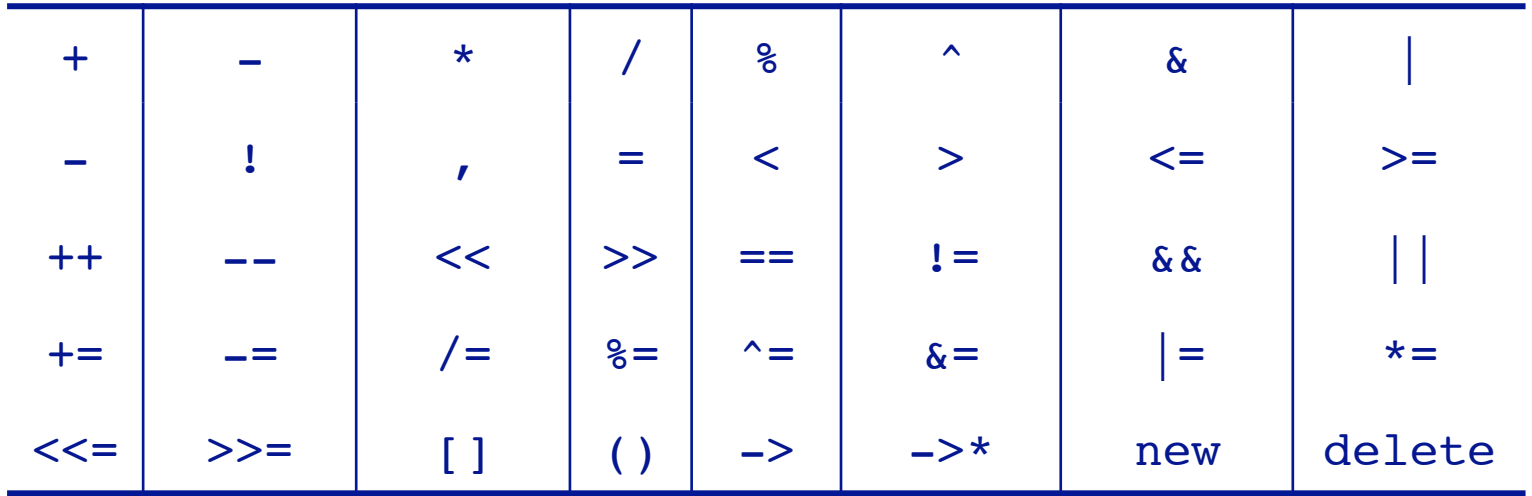

*NB: arity and precedence are fixed by C++*

## **Friends**

We would like to be able to write:

cout << String("TESTING ... ") << endl;

But:

- **It can't be a member function of ostream, since we can't extend the standard library.**
- It can't be a member function of String since the target is **cout.**
- But it must have access to String's **private data**
- So ... we need a binary *function* << that takes a cout and a String as arguments, and is a *friend* of String.

 $P2 - A bit of C++$ 

## **Friends ...** *We declare:* class String { friend ostream& operator<<(ostream&, const String&); ... };

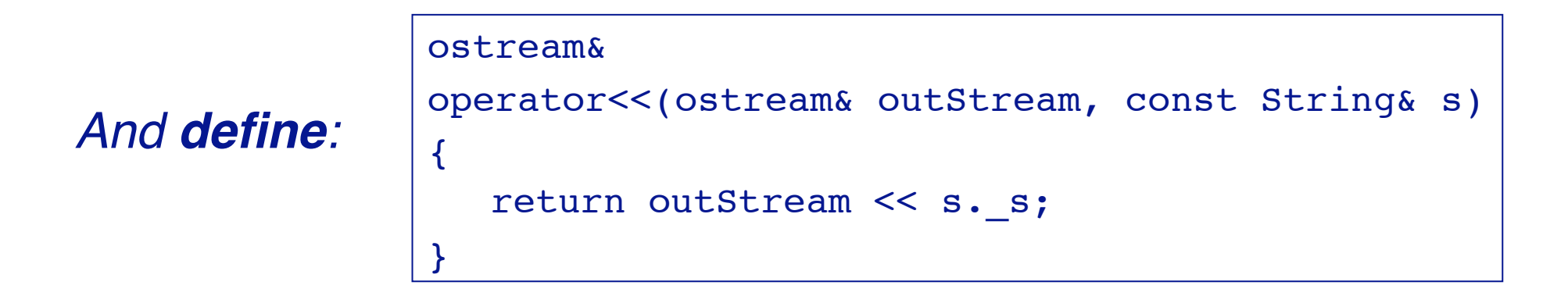

# **Roadmap**

- $\ge$  C++ vs C
- > C++ vs Java
- > References vs pointers
- > C++ classes: Orthodox Canonical Form
- > **A quick look at STL — The Standard Template Library**

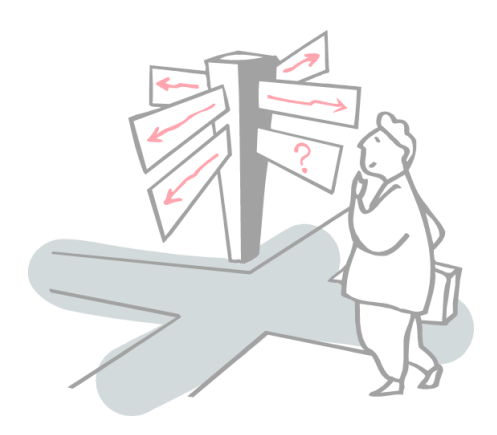

## **Standard Template Library**

- *STL is a general-purpose C++ library of generic algorithms and data structures.*
- 1. Containers store *collections of objects*
	- vector, list, deque, set, multiset, map, multimap
- 2. Iterators *traverse containers*
	- random access, bidirectional, forward/backward ...
- 3. Function Objects encapsulate *functions as objects*
	- arithmetic, comparison, logical, and user-defined ...
- 4. Algorithms implement *generic procedures*
	- search, count, copy, random shuffle, sort, ...
- 5. Adaptors provide an *alternative interface* to a component
	- stack, queue, reverse\_iterator, ...

```
P2 - A bit of C_{++}
```
## **An STL Line Reverser**

```
#include <iostream>
#include <stack> 

// STL stacks
#include <string> 

// Standard strings
void rev(void)
{
  typedef stack<string> IOStack; // instantiate the template
   IOStack ioStack; 

 // instantiate the template class 
   string buf;
  while (getline(cin, buf)) {
     ioStack.push(buf);
   }
   while (ioStack.size() != 0) {
    cout << ioStack.top() << endl;
     ioStack.pop();
   }
}
```
#### **What we didn't have time for ...**

- > virtual member functions, pure virtuals
- > public, private and multiple inheritance
- > default arguments, default initializers
- > method overloading
- > const declarations
- > enumerations
- > smart pointers
- > static and dynamic casts
- > Templates, STL
- > template specialization
- > namespaces
- > RTTI
- $>$  ...

# *What you should know!*

- ✎ *What new features does C++ add to C?*
- ✎ *What does Java remove from C++?*
- ✎ *How should you use C and C++ commenting styles?*
- ✎ *How does a reference differ from a pointer?*
- ✎ *When should you use pointers in C++?*
- ✎ *Where do C++ objects live in memory?*
- ✎ *What is a member initialization list?*
- ✎ *Why does C++ need destructors?*
- ✎ *What is OCF and why is it important?*
- ✎ *What*'*s the difference between delete and delete[]?*
- ✎ *What is operator overloading?*

### *Can you answer these questions?*

- ✎ *Why doesn*'*t C++ support garbage collection?*
- ✎ *Why doesn*'*t Java support multiple inheritance?*
- ✎ *What trouble can you get into with references?*
- ✎ *Why doesn*'*t C++ just make deep copies by default?*
- ✎ *How can you declare a class without a default constructor?*
- ✎ *Why can objects of the same class access each others private members?*

## **License**

#### http://creativecommons.org/licenses/by-sa/2.5/

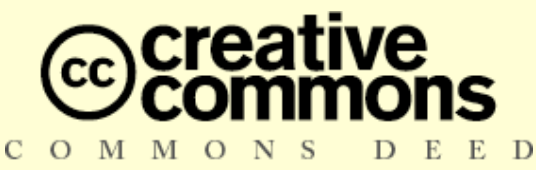

#### **Attribution-ShareAlike 2.5**

#### **You are free:**

- to copy, distribute, display, and perform the work
- to make derivative works
- to make commercial use of the work

#### **Under the following conditions:**

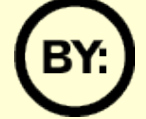

**Attribution.** You must attribute the work in the manner specified by the author or licensor.

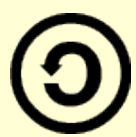

**Share Alike.** If you alter, transform, or build upon this work, you may distribute the resulting work only under a license identical to this one.

- For any reuse or distribution, you must make clear to others the license terms of this work.
- Any of these conditions can be waived if you get permission from the copyright holder.

**Your fair use and other rights are in no way affected by the above.**